# **CUNY School of Professional Studies**

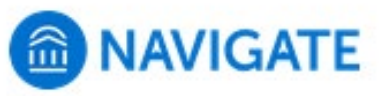

# Progress Report Alerts & Cases

**Staff/Faculty Guide, January 2024**

#### **What is an alert?**

Alerts are a way to draw attention to a student who might be at risk for a variety of reasons, such as losing financial aid, needing tutoring, or intending to withdraw from the institution. Alerts may be issued based on information or behavior surfaced during staff interactions with students, by a faculty member regarding a specific course (i.e., Progress Reports), or other observations. Issuing an alert can simply draw attention to these students or trigger a more formal referral process to a different department using the platform.

#### **How does an alert work?**

Alerts can be configured to automatically open a case - essentially creating an electronic "case file" where staff across departments (e.g., financial aid, bursar, tutoring, counseling) can coordinate and collaborate on the follow up with the student. Cases create a more formalized next step for action or intervention on the issued alert, should that be needed.

#### **Source: Navigate Help Center**

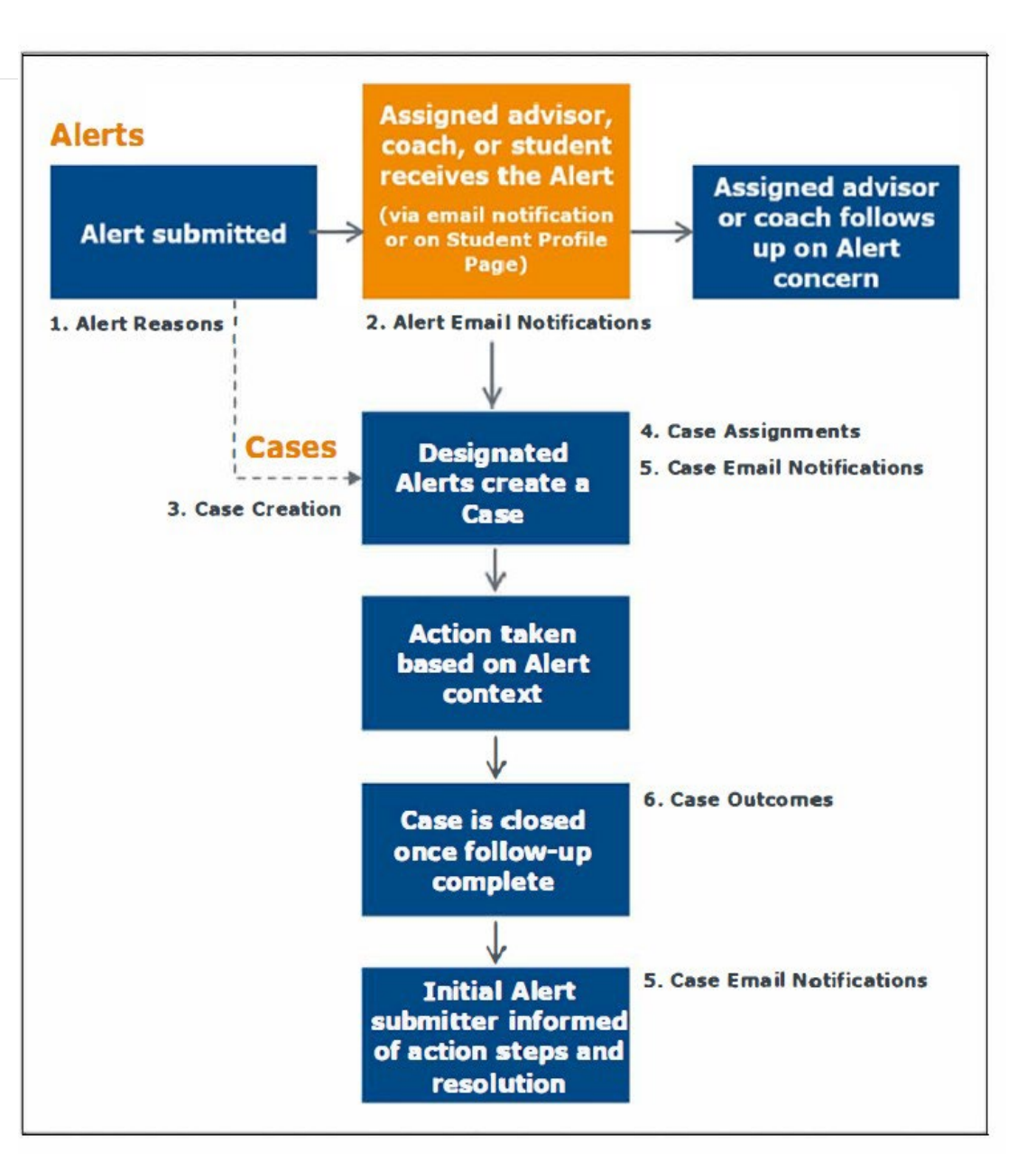

## Progress Report Alerts

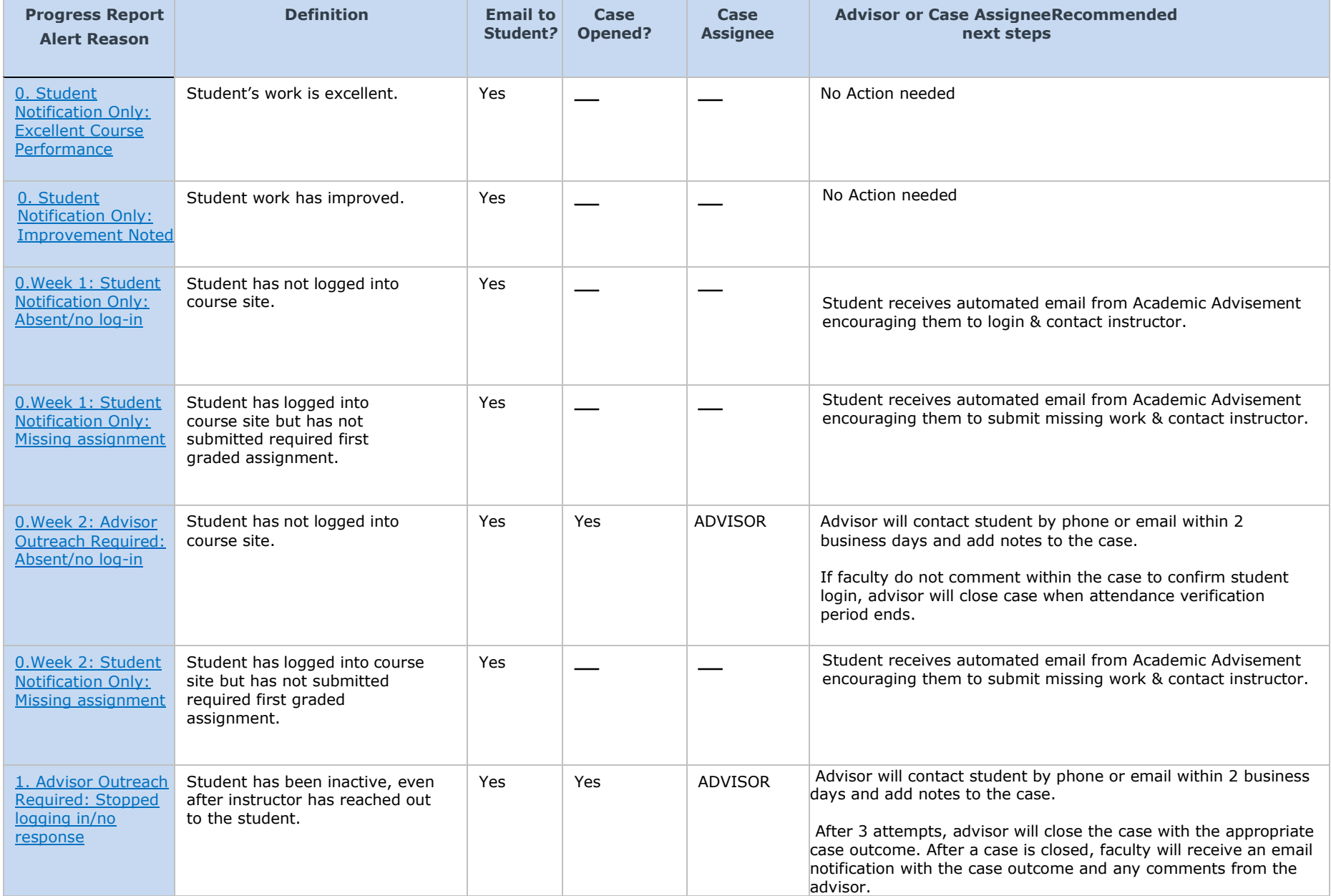

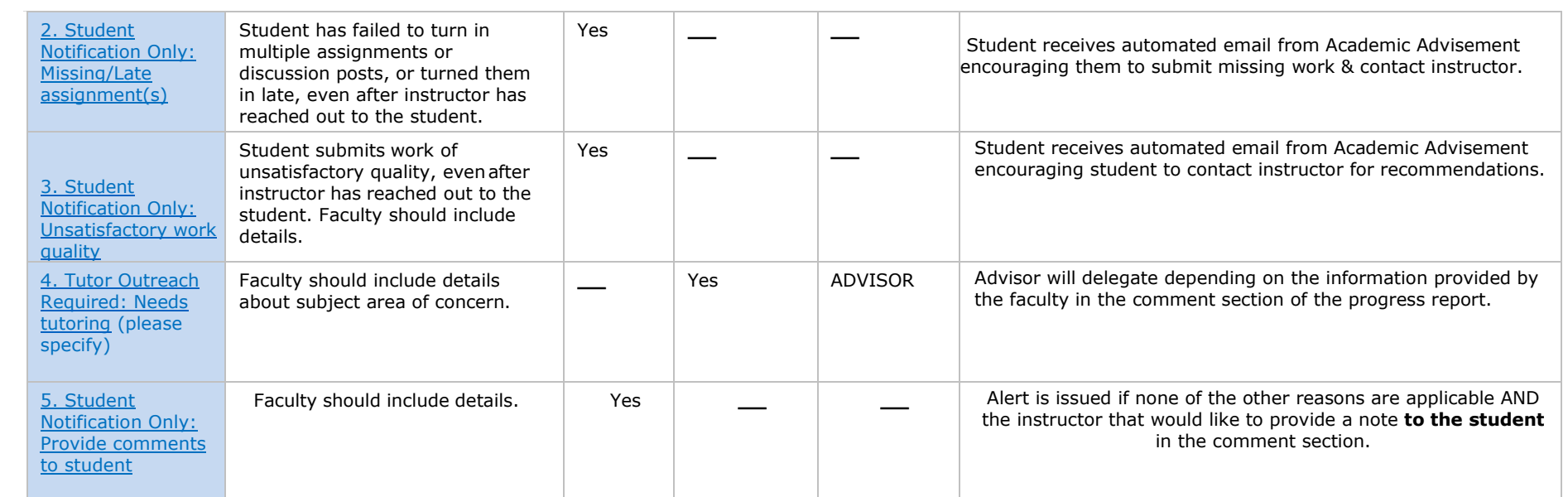

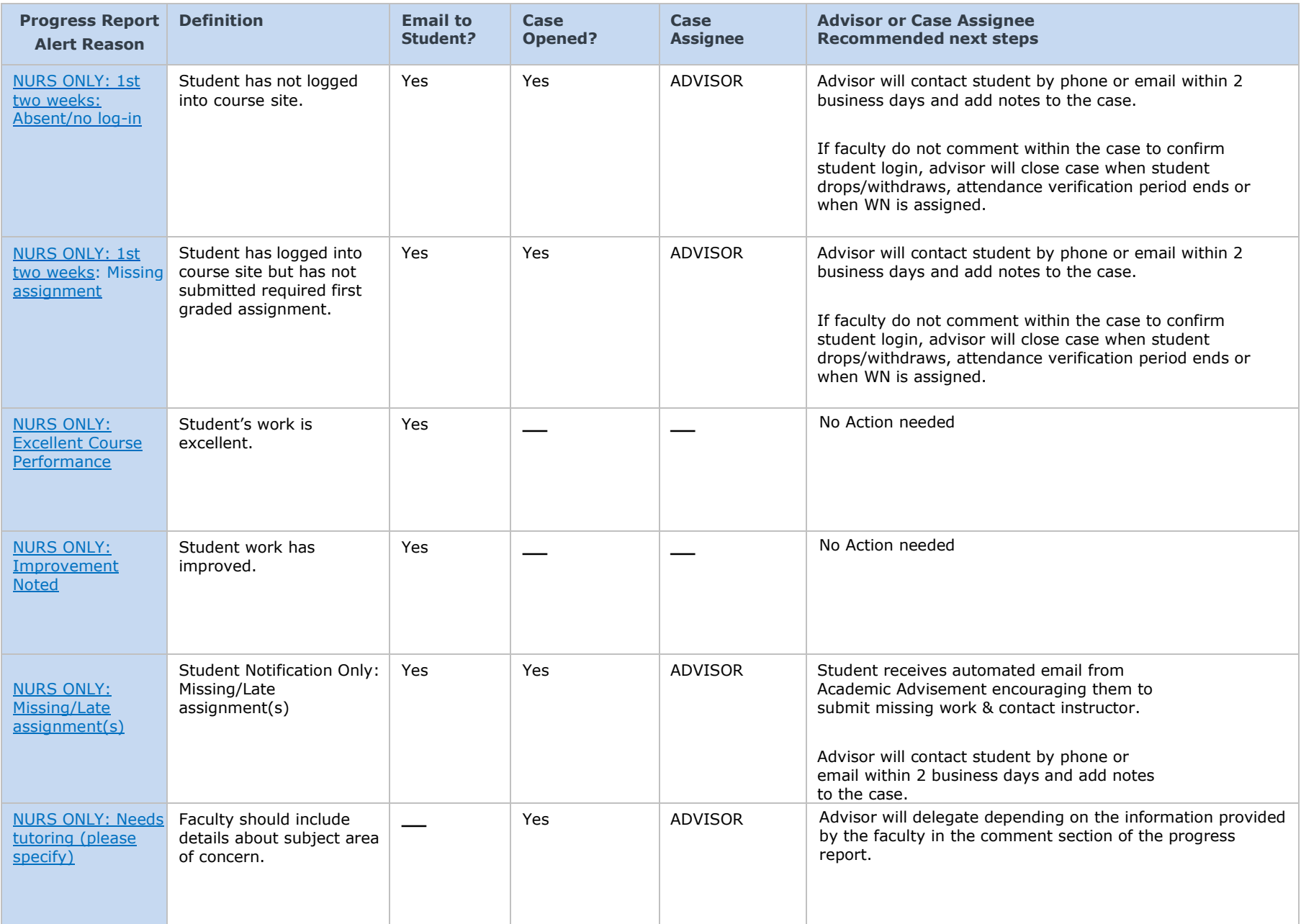

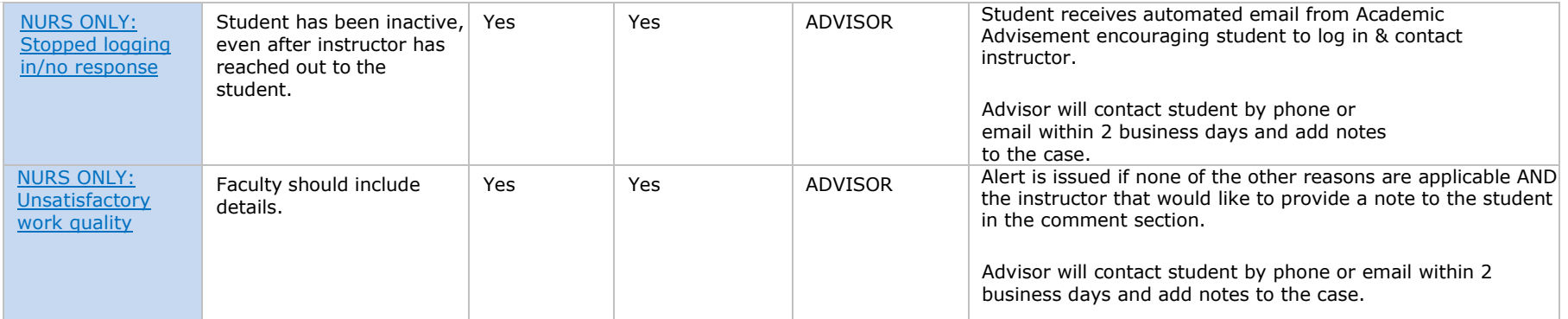

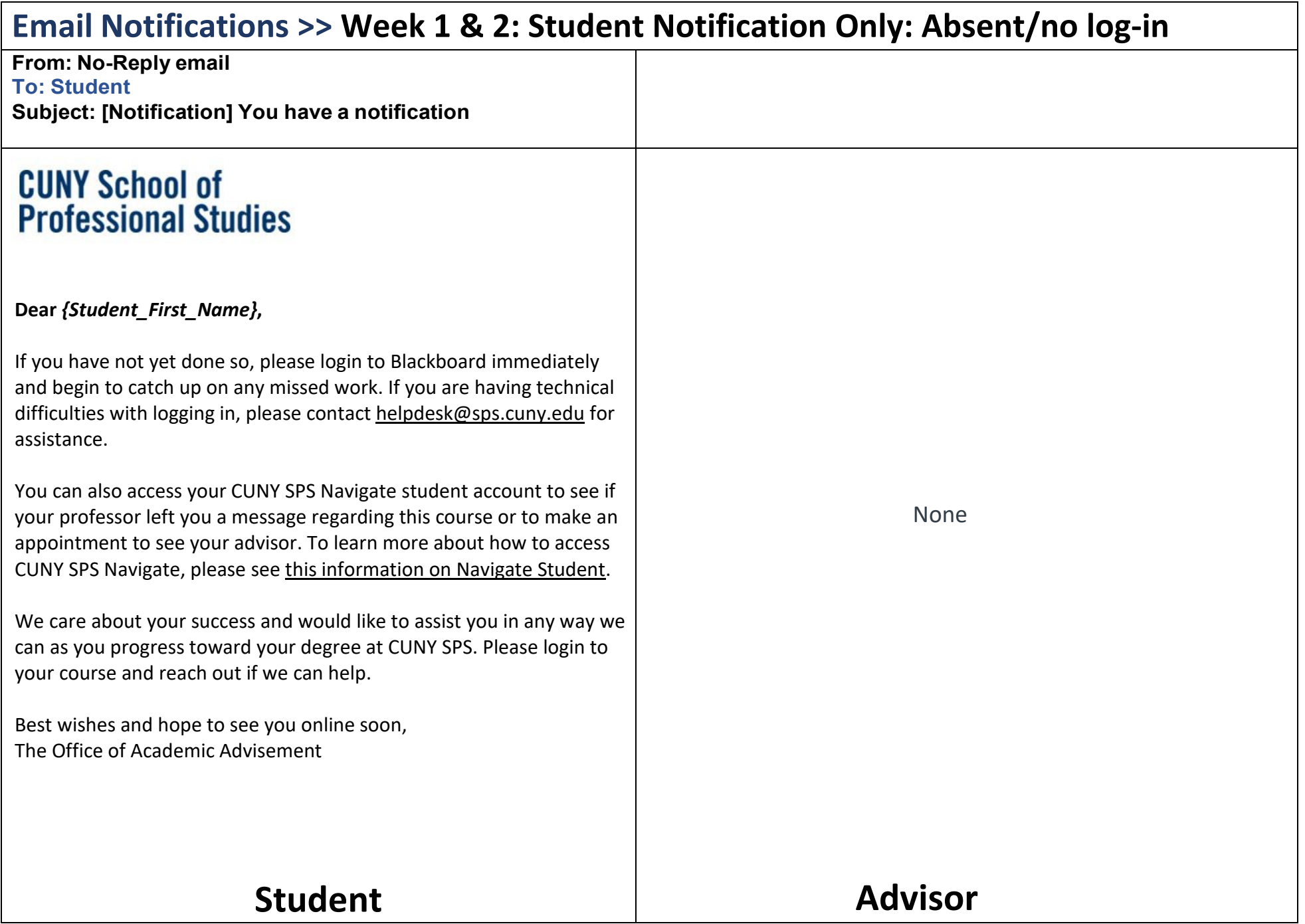

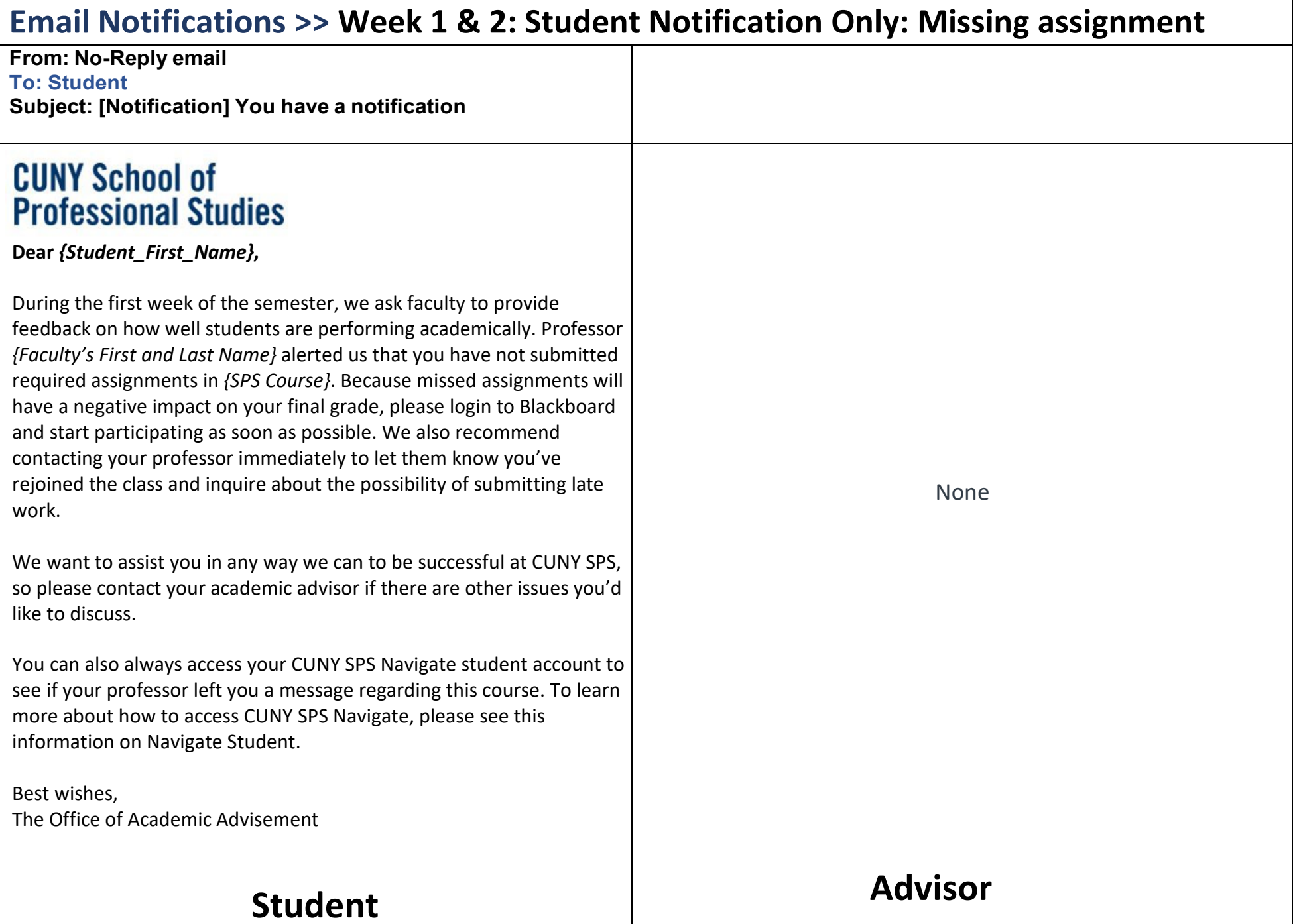

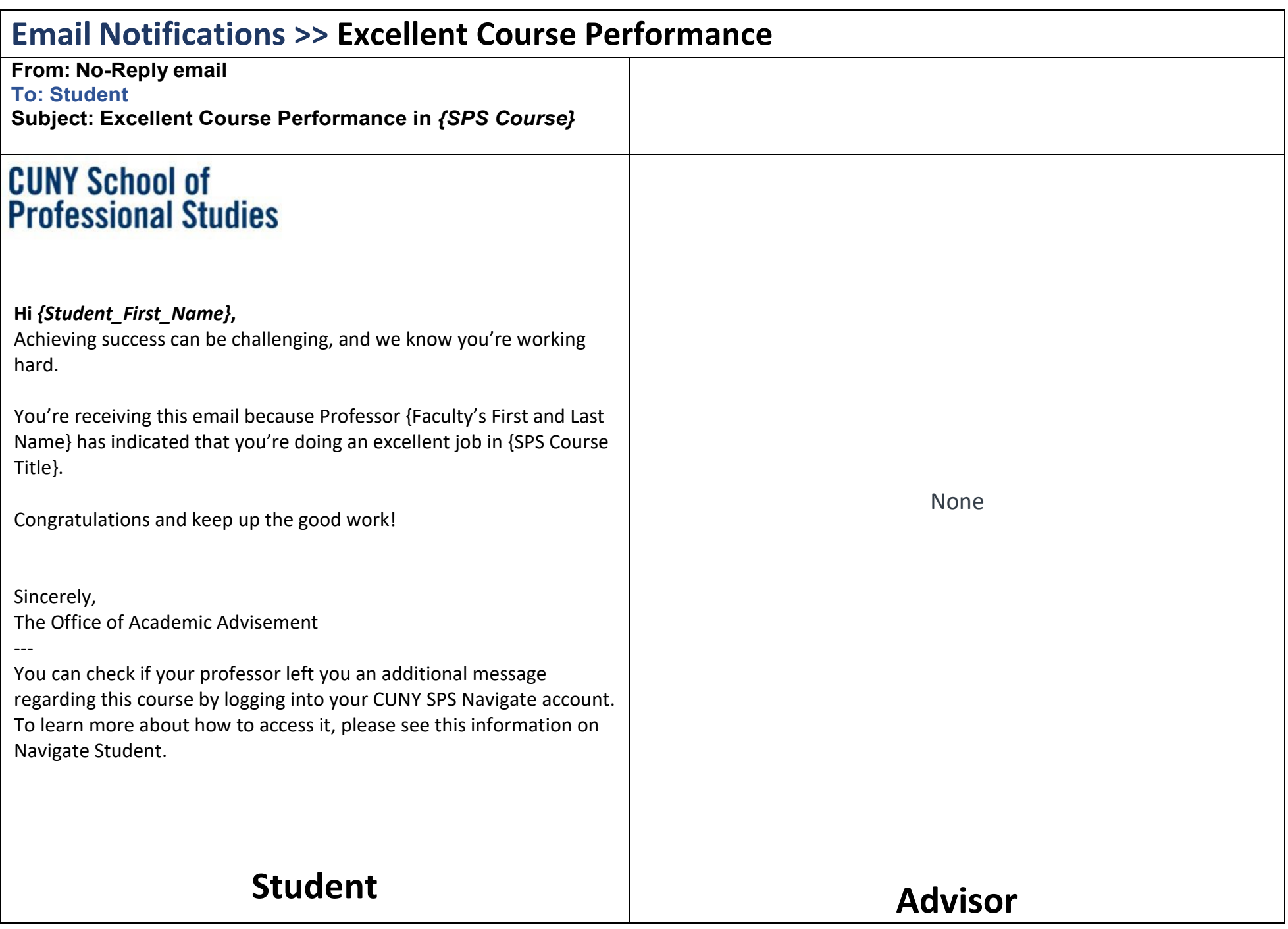

<span id="page-9-0"></span>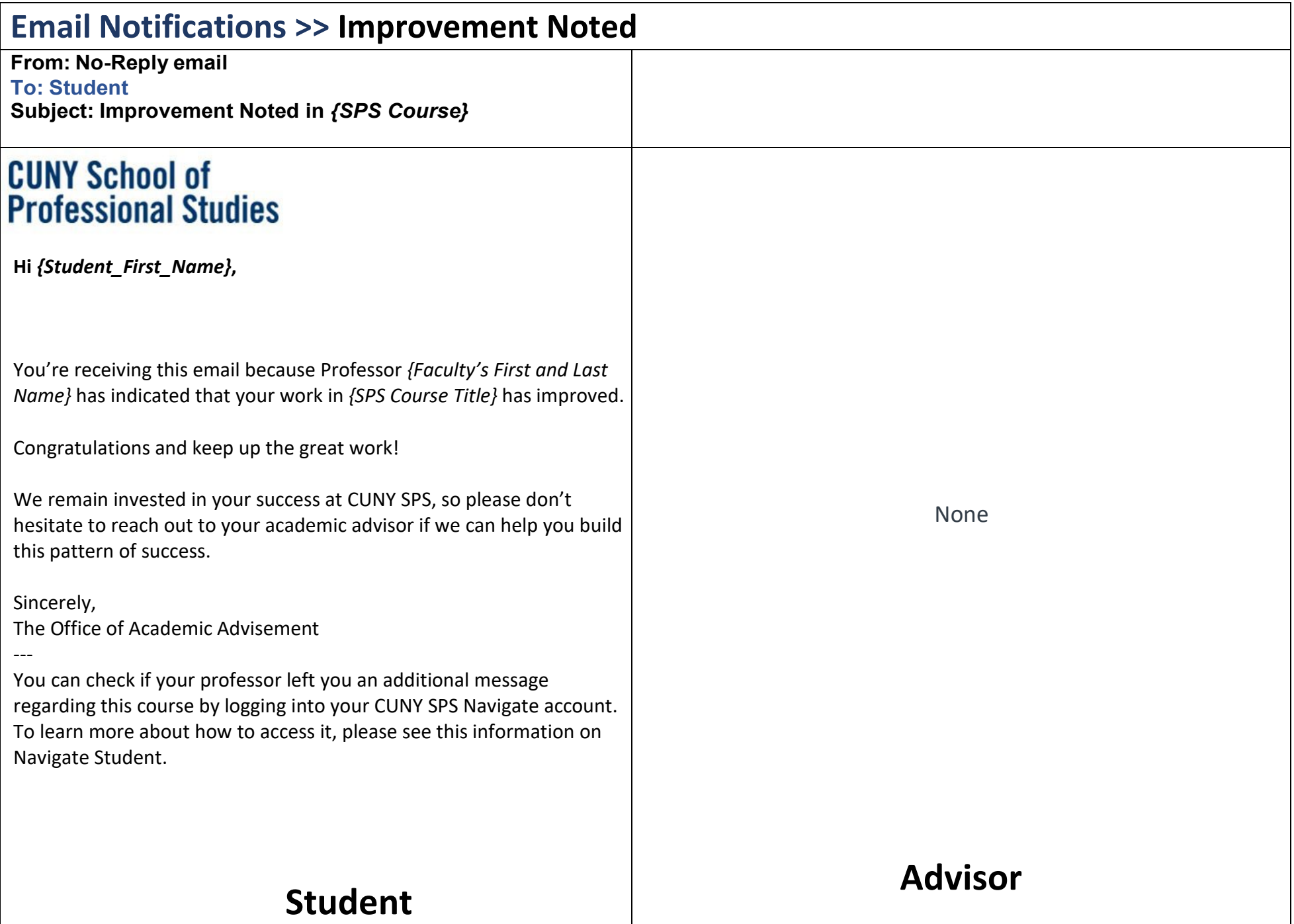

<span id="page-10-0"></span>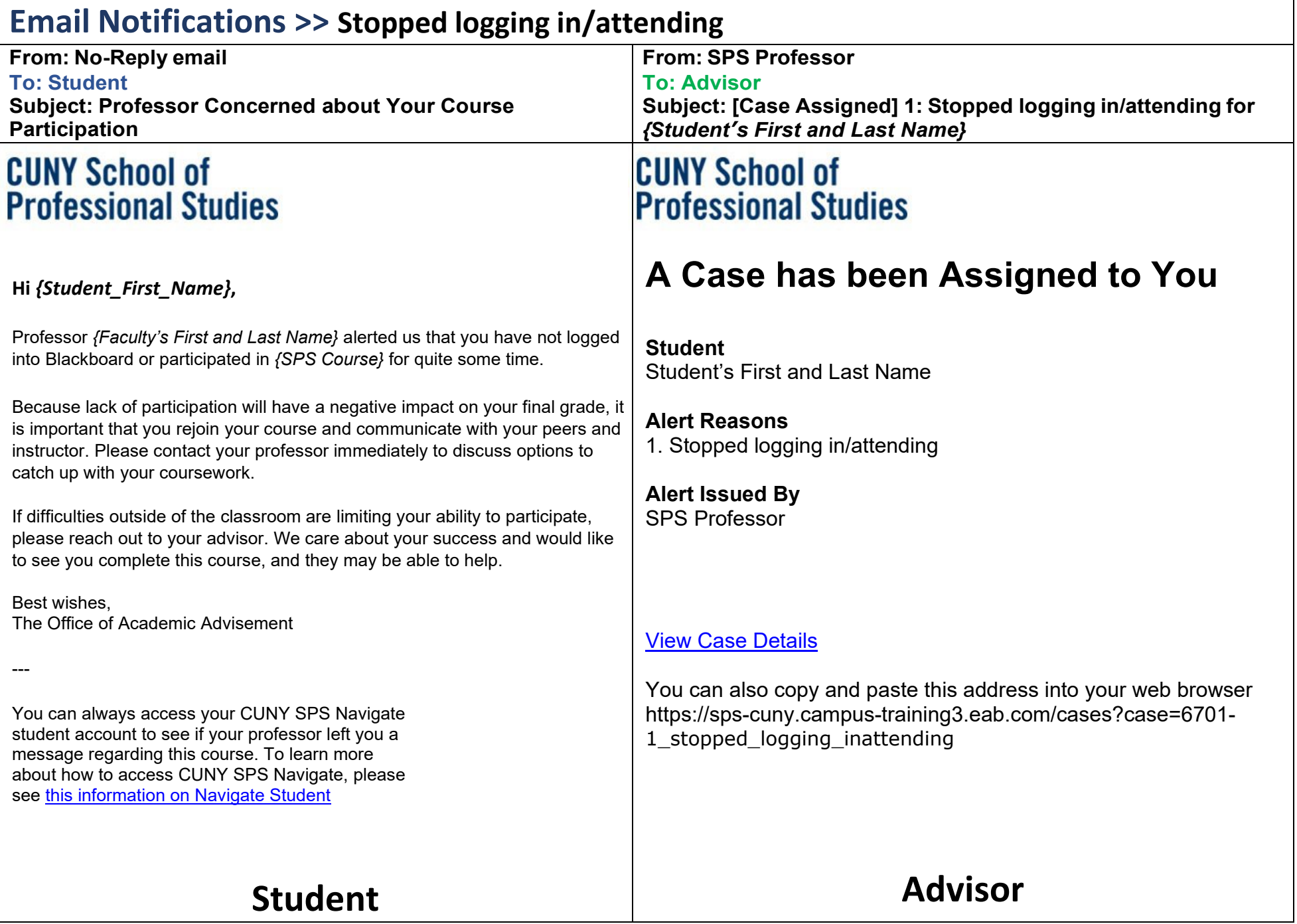

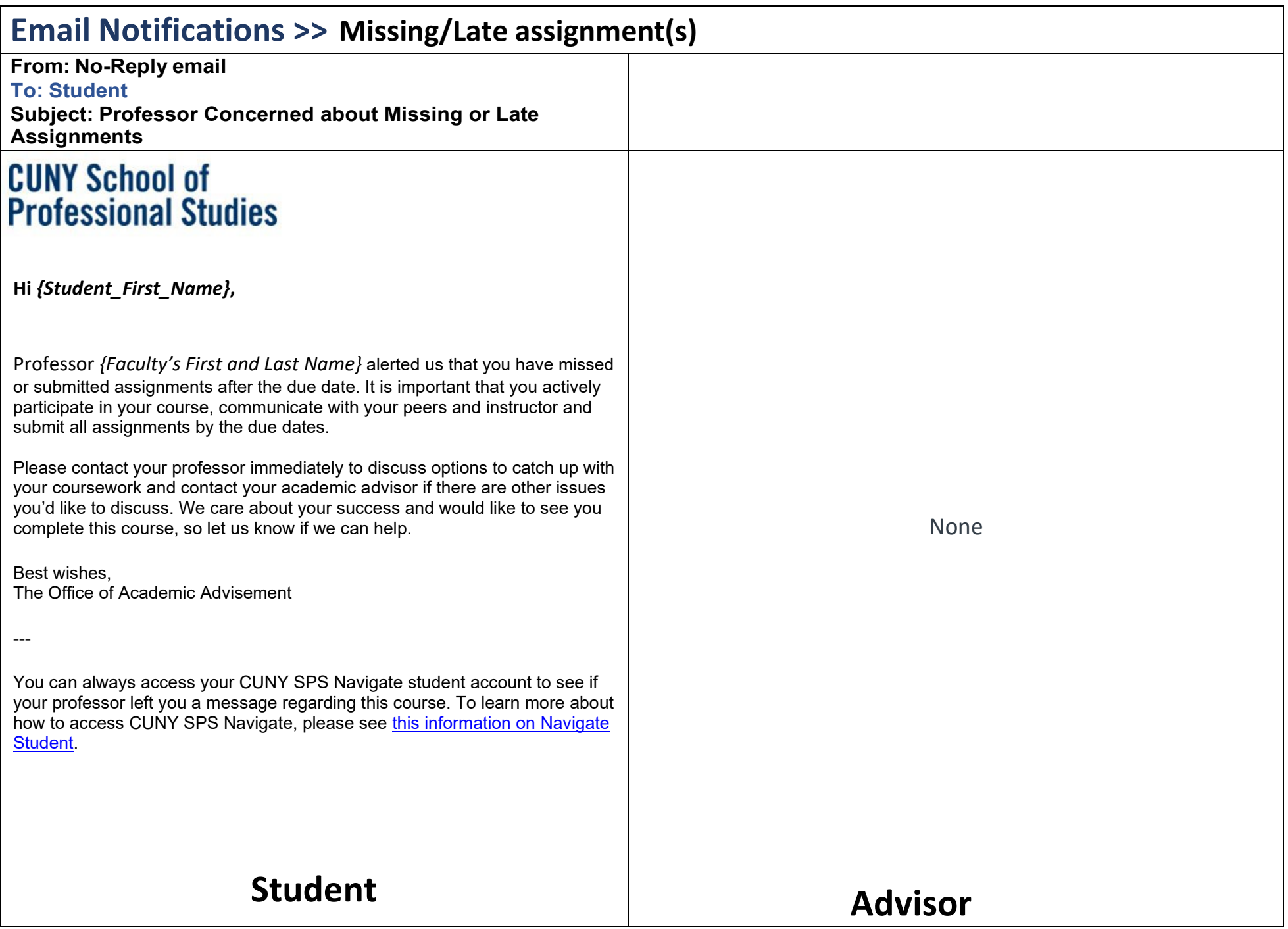

<span id="page-12-0"></span>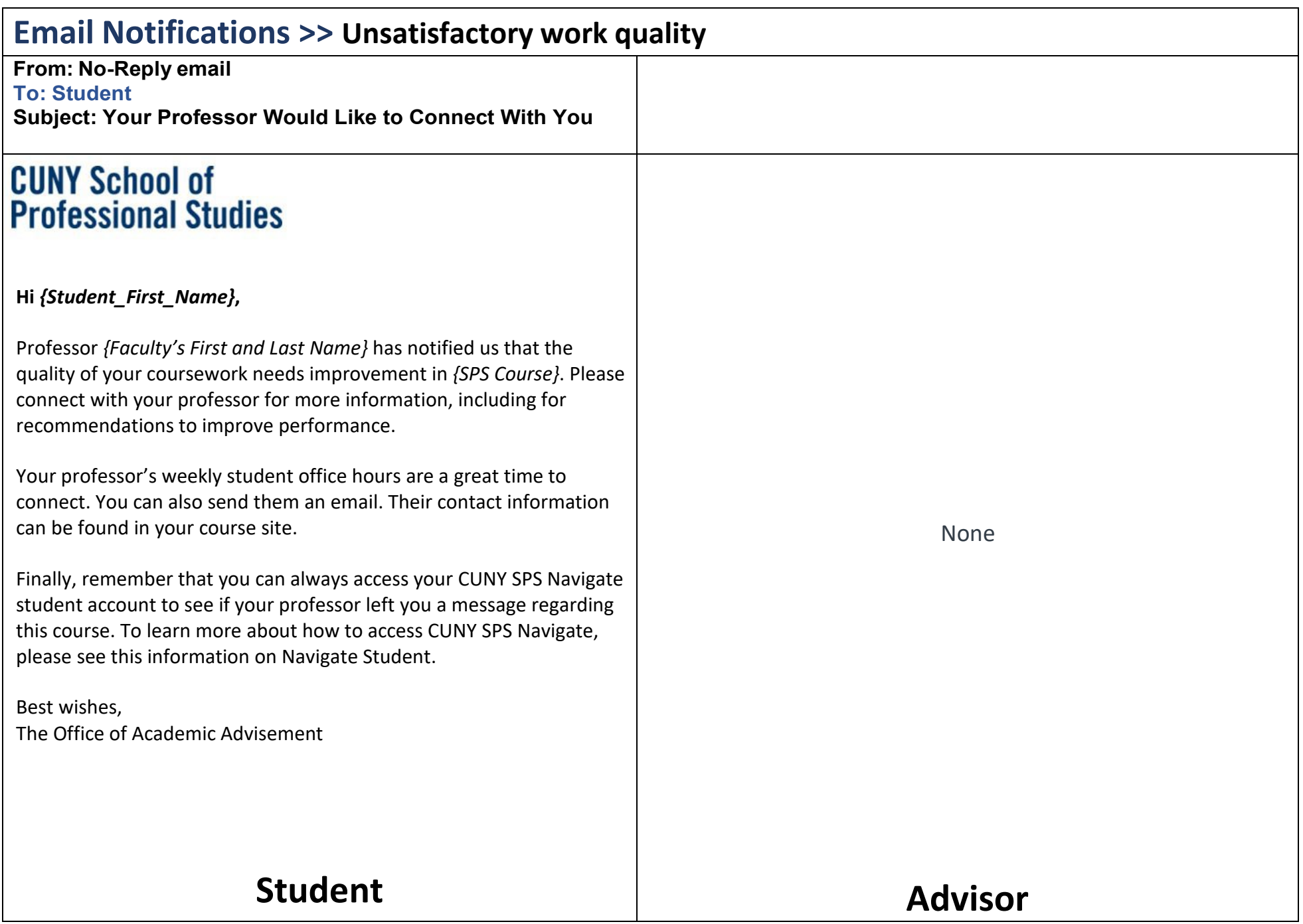

<span id="page-13-0"></span>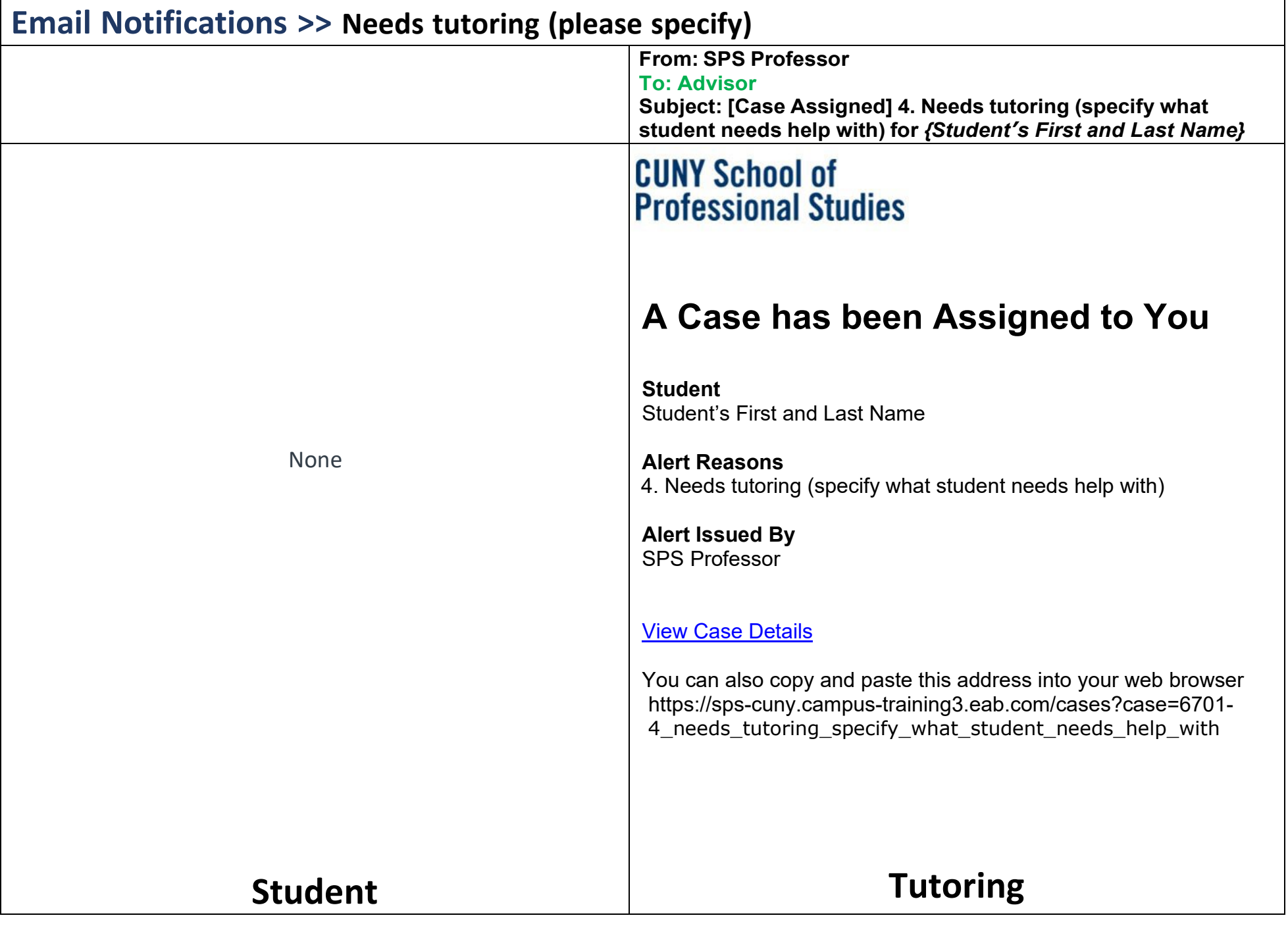

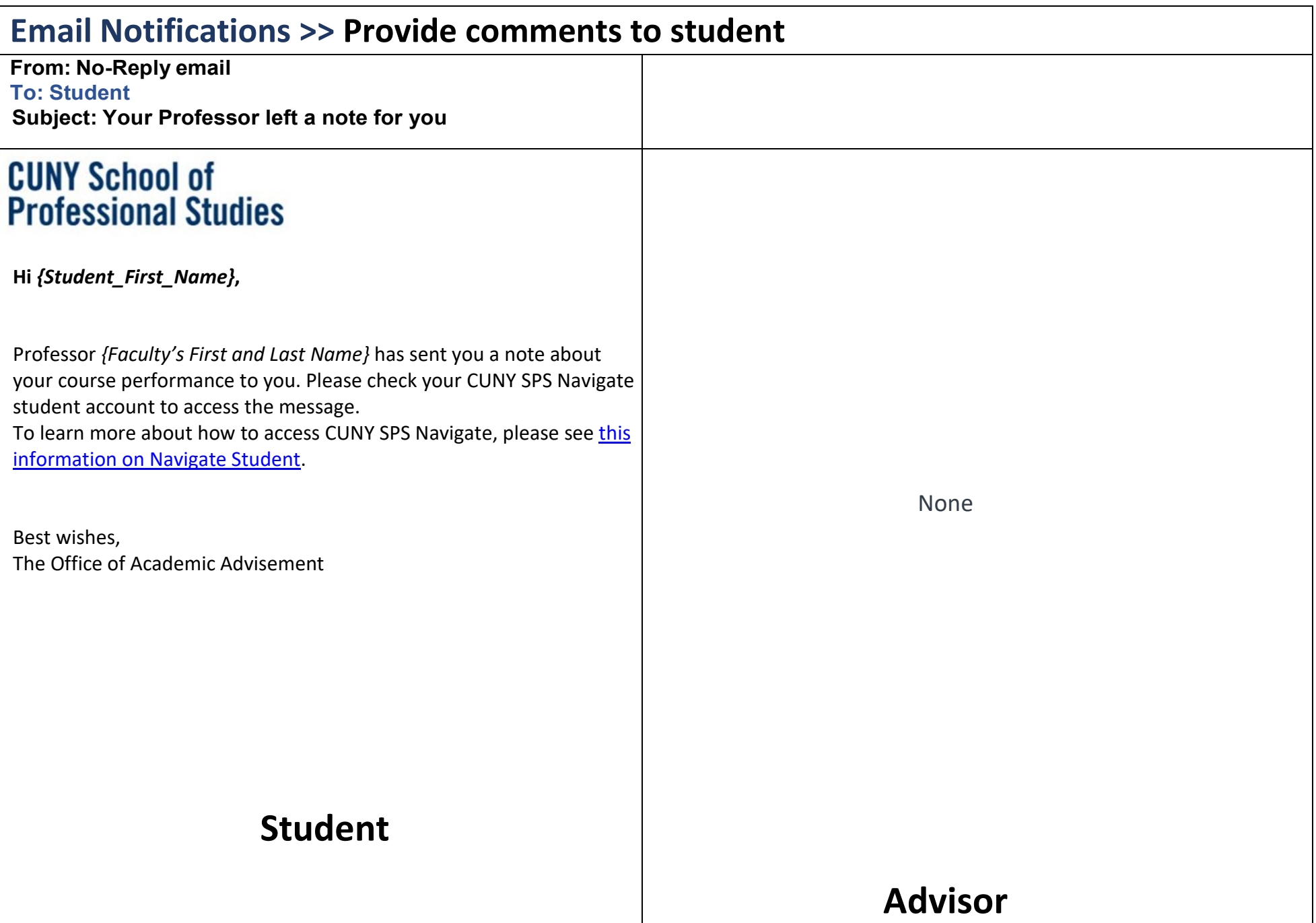

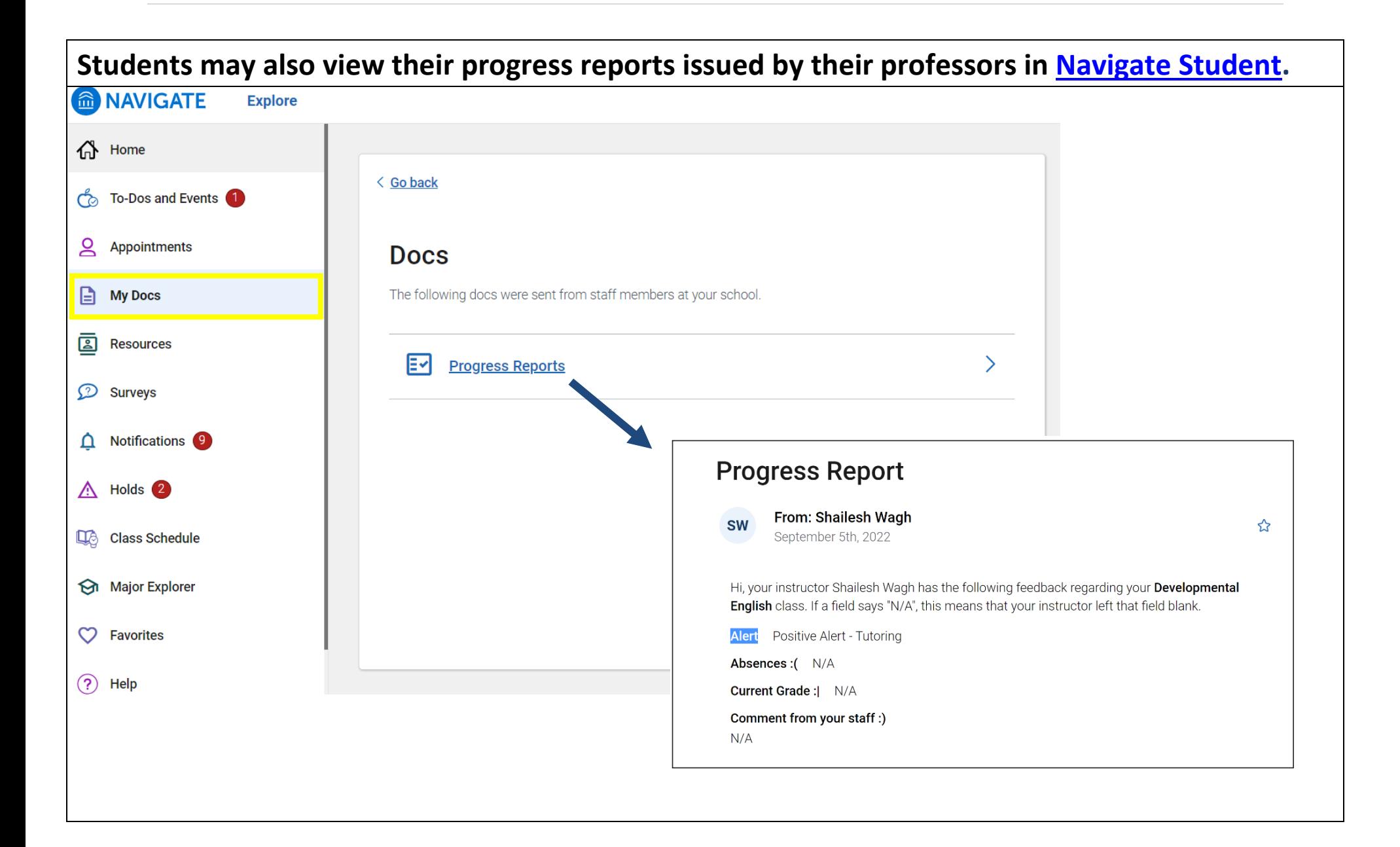

### Ad hoc Alerts

To issue an ad hoc alert, staff/faculty would have to log into EAB Navigate. A

convenient place for faculty to log into the system is through the "**SPS EAB**" tab in Blackboard.

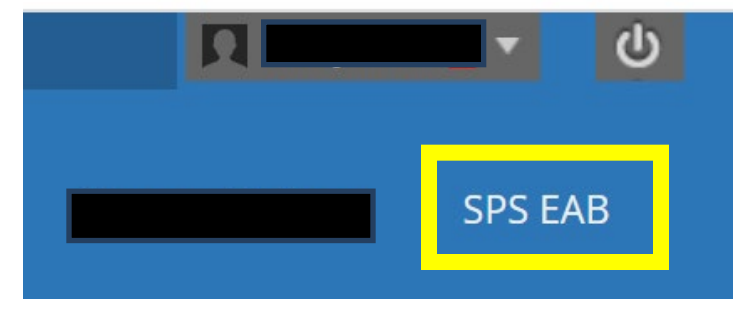

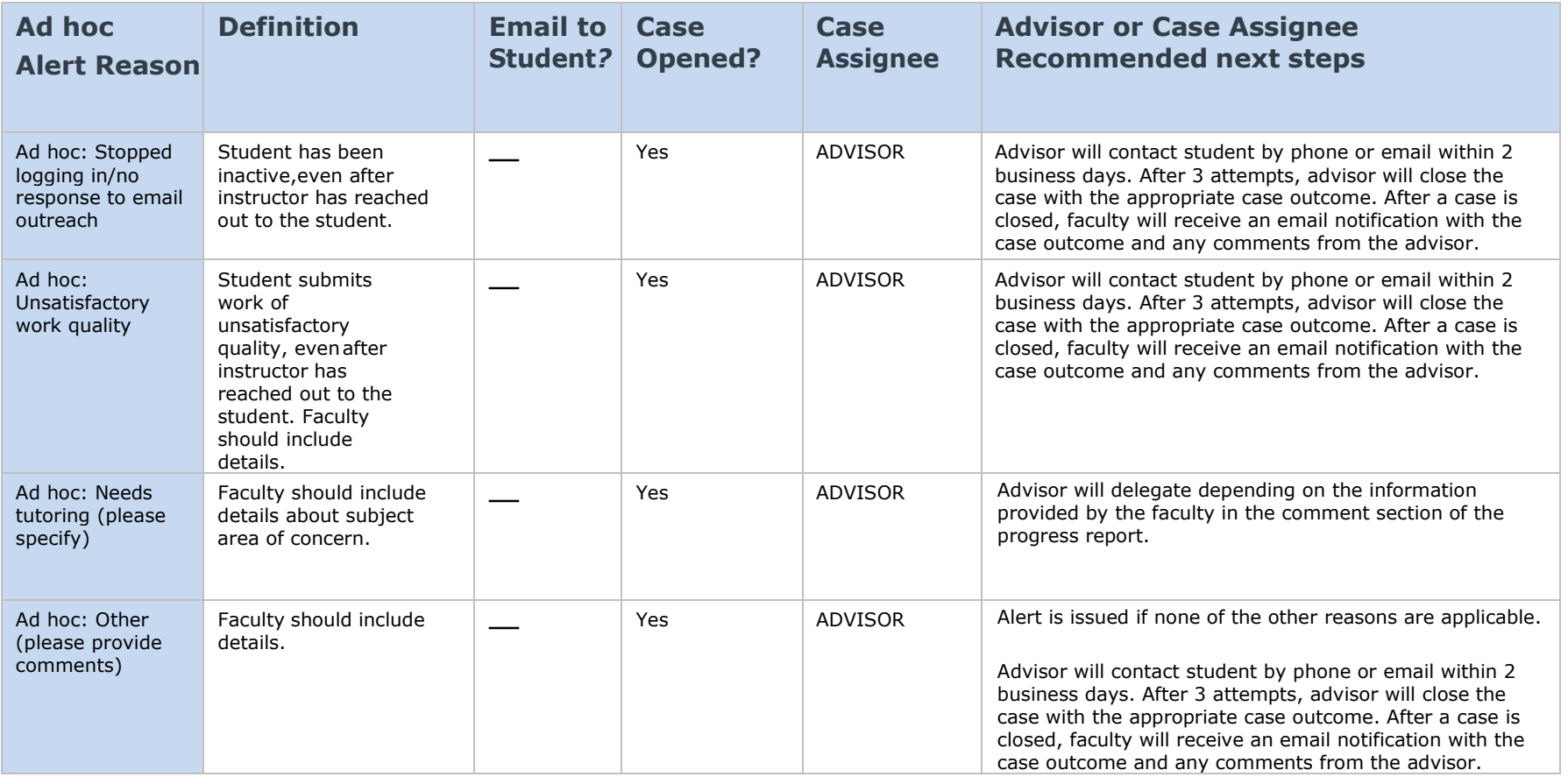